## **Helping Improve Project Implementation with GEF IW:LEARN Tools (Website Toolkit, Portfolio Visualization Tool and Community Platform)**

**20Oct 2011 Dubrovnik, Croatia**

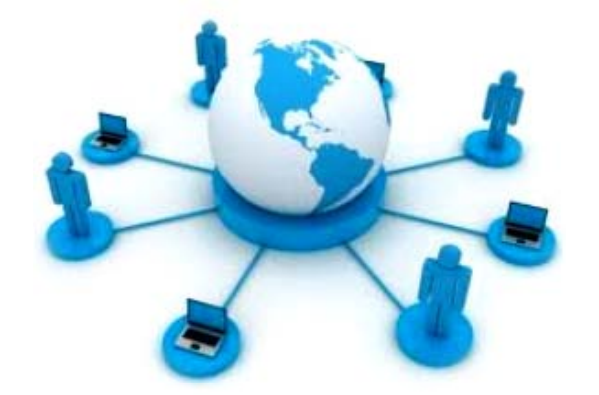

Johannes Akimuwi (UNEP) Khristine Custodio (IW:LEARN) Christian Ledermann (IW:LEARN)

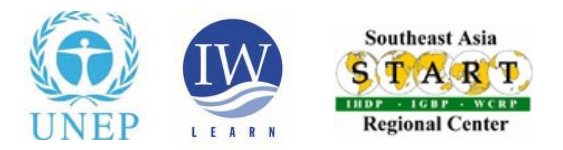

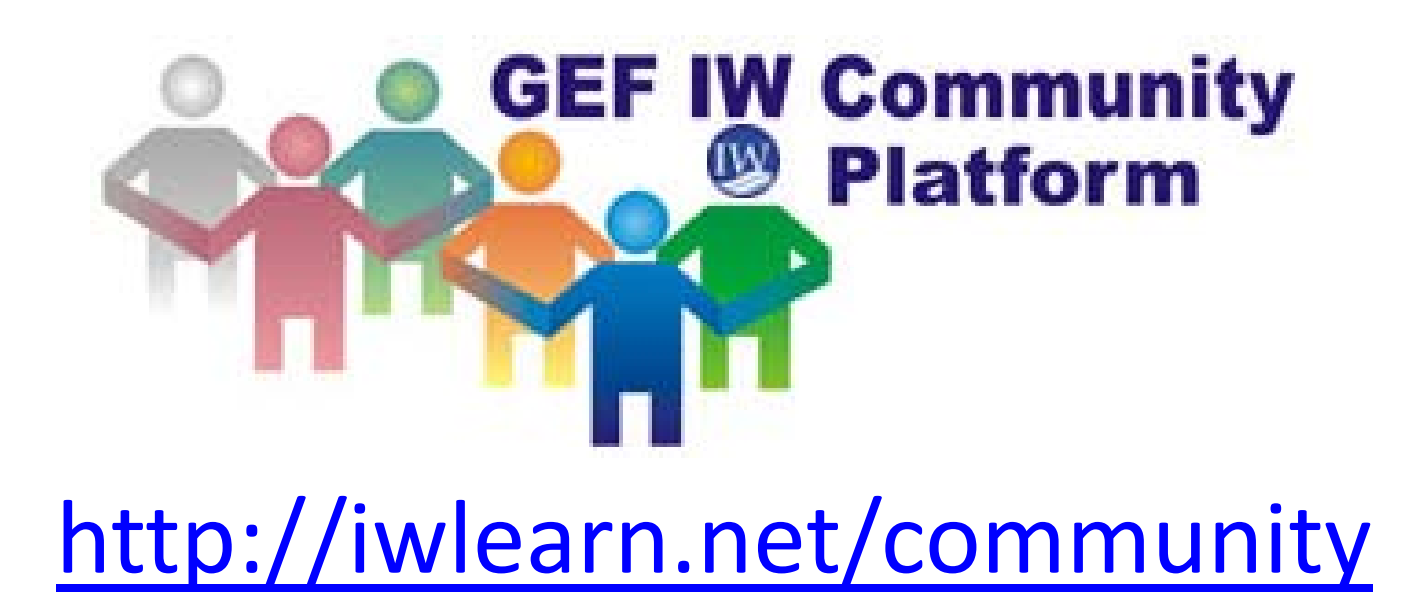

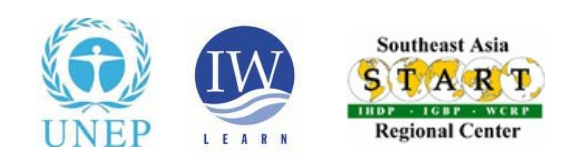

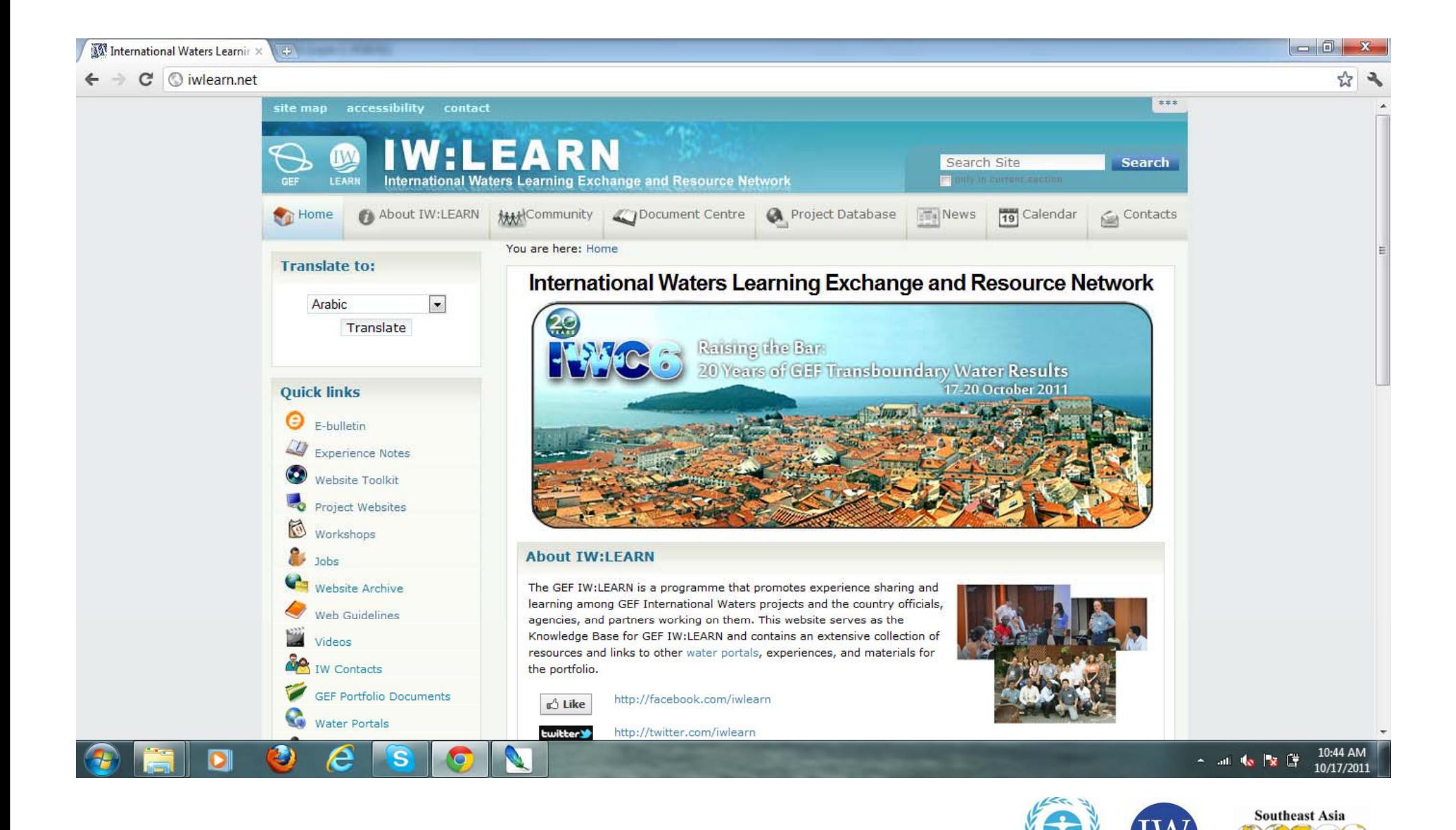

TARY THEF + LGBP + WCRP **Regional Center** 

LEARN

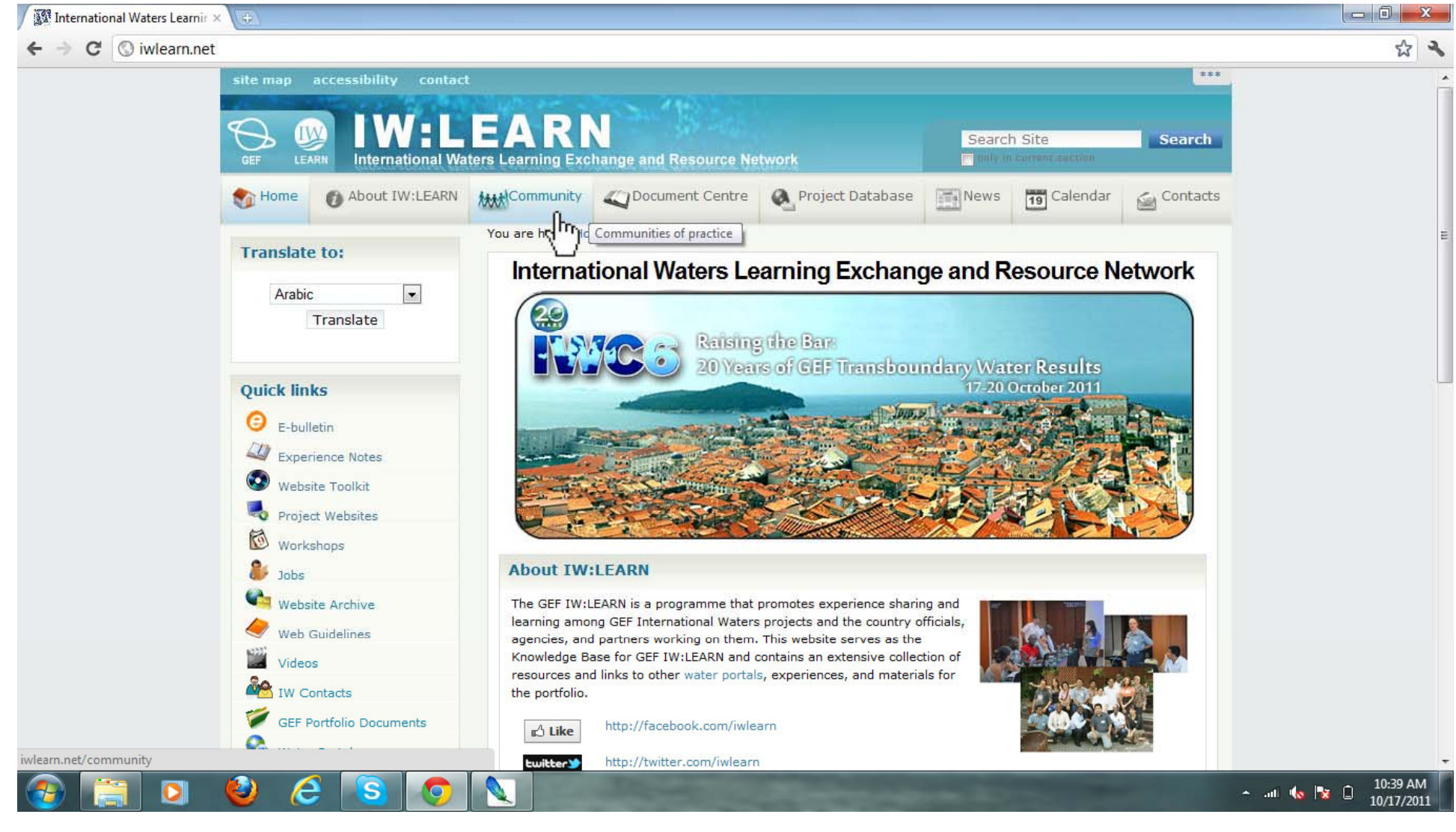

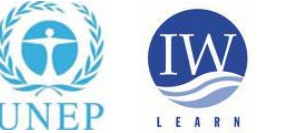

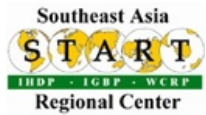

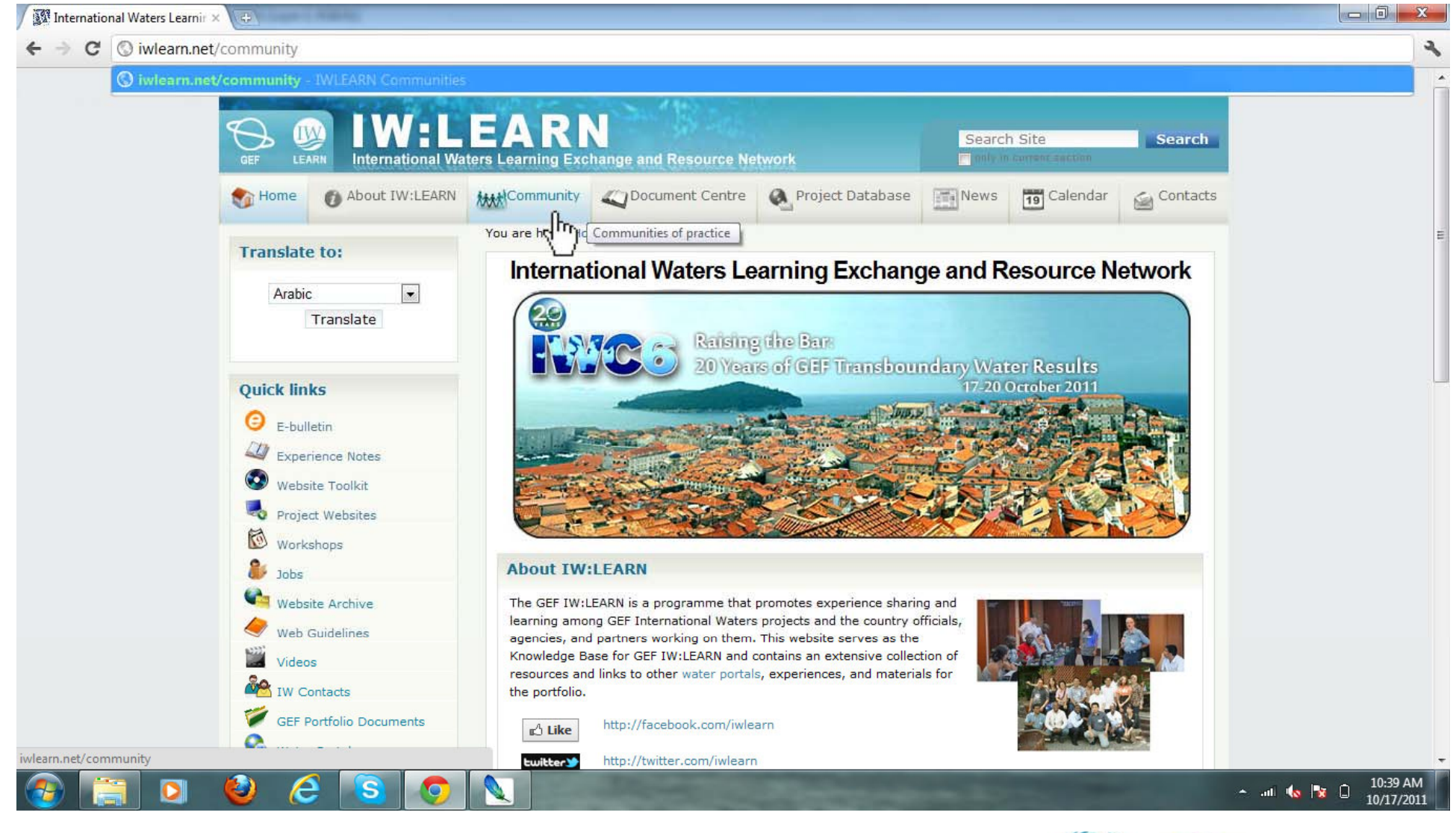

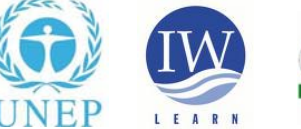

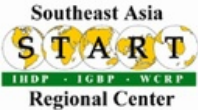

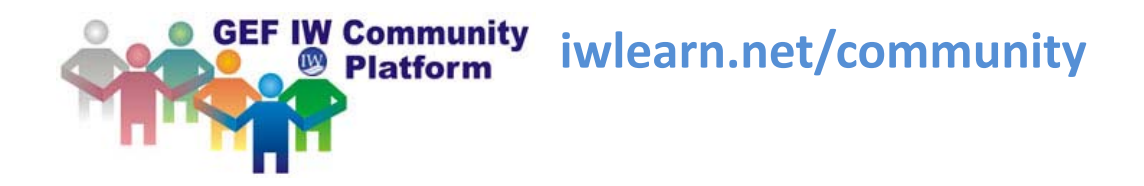

*Feature of the platform:*

# **Lightweight and has <sup>a</sup> si l mp <sup>e</sup> i ii ntu <sup>t</sup> ve i f nter ace.**

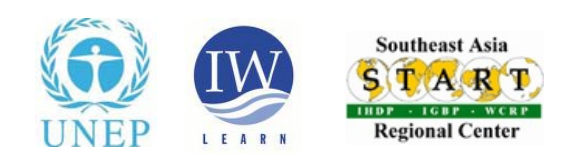

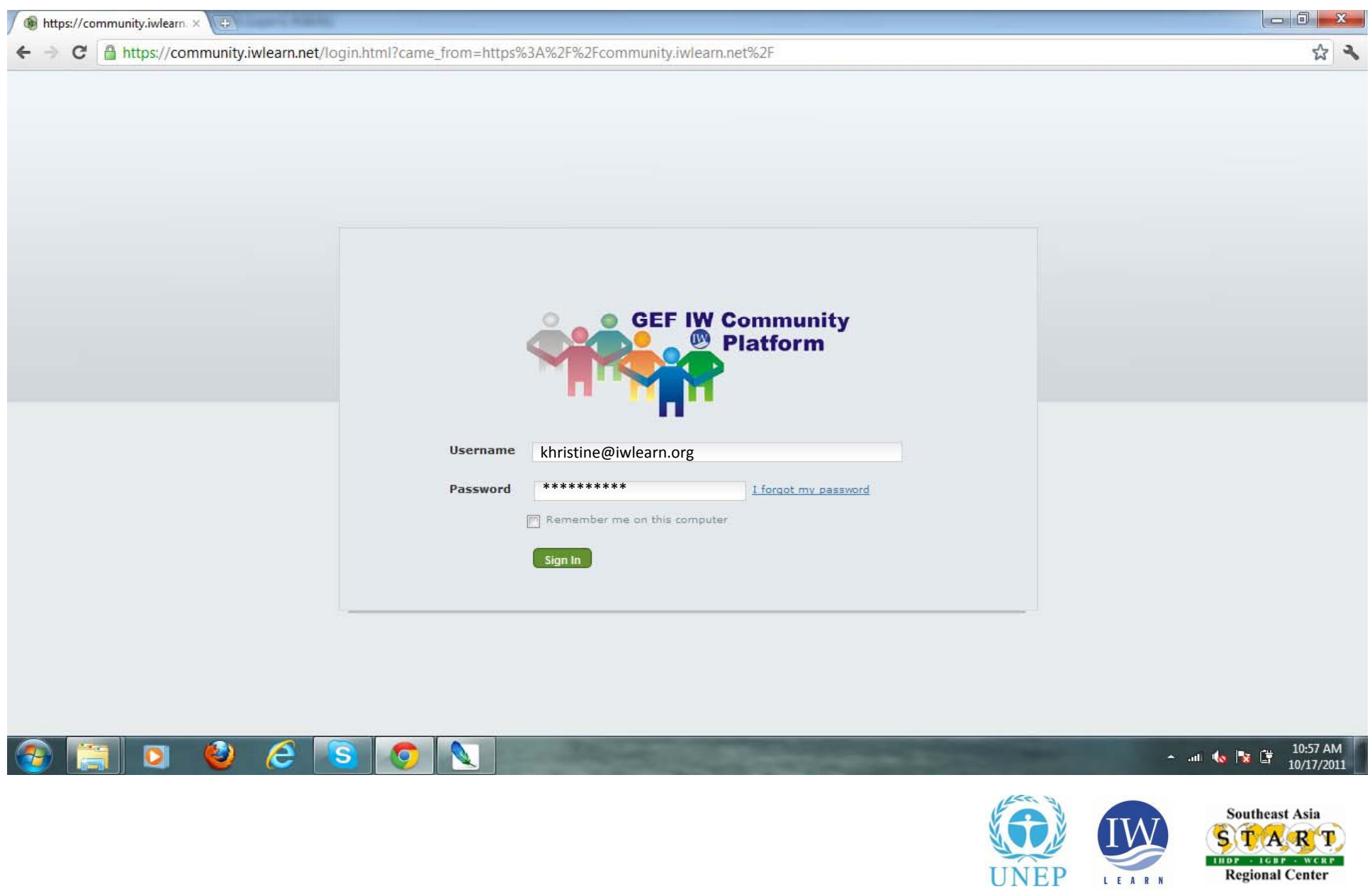

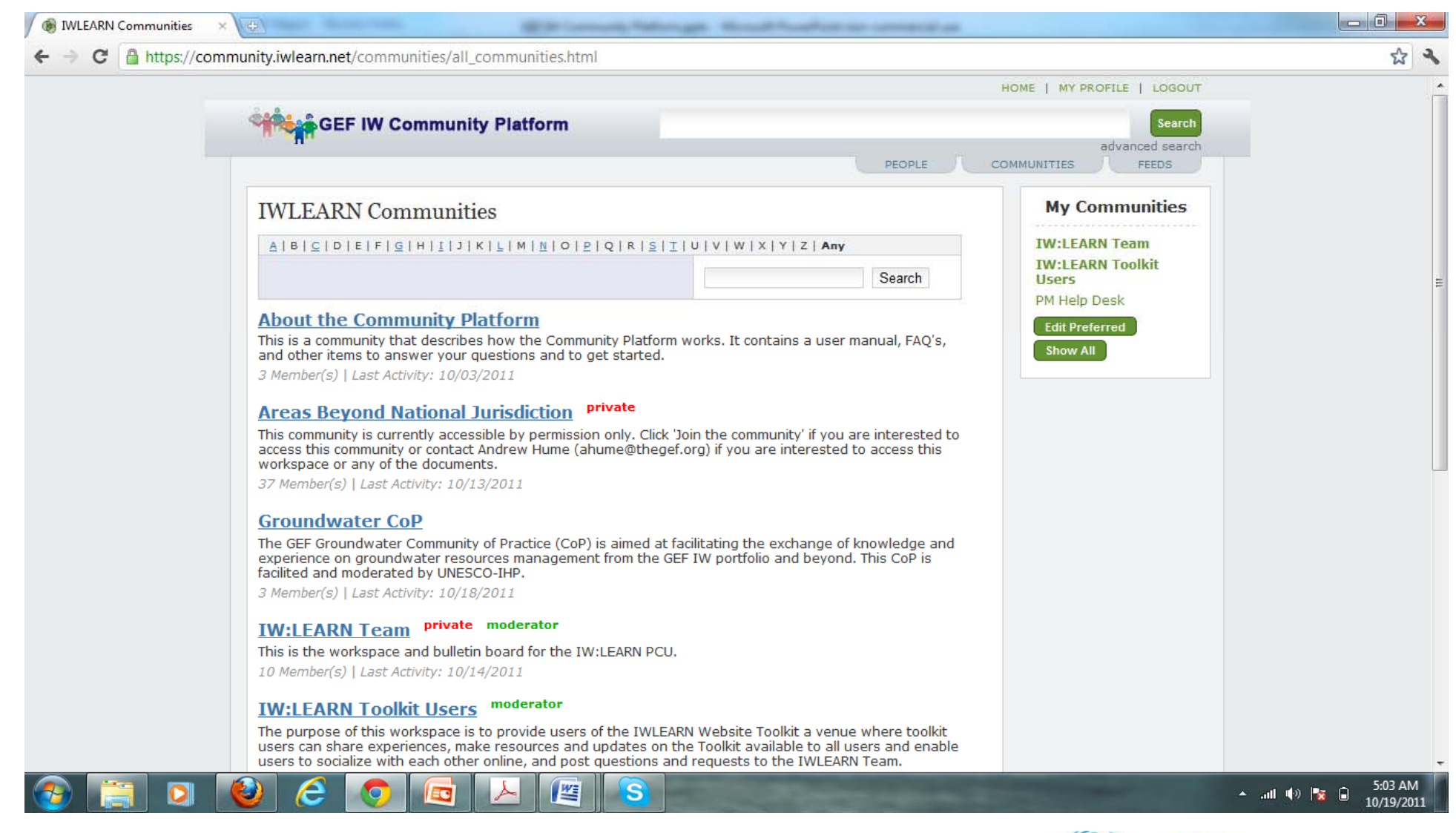

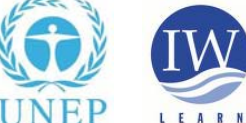

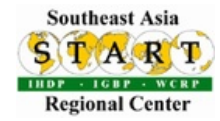

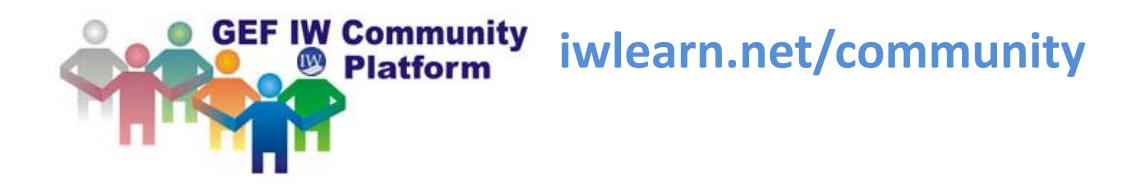

*Feature of the platform:*

# **A simple set of well ‐i d ntegrate too ls.**

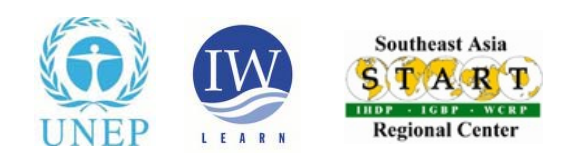

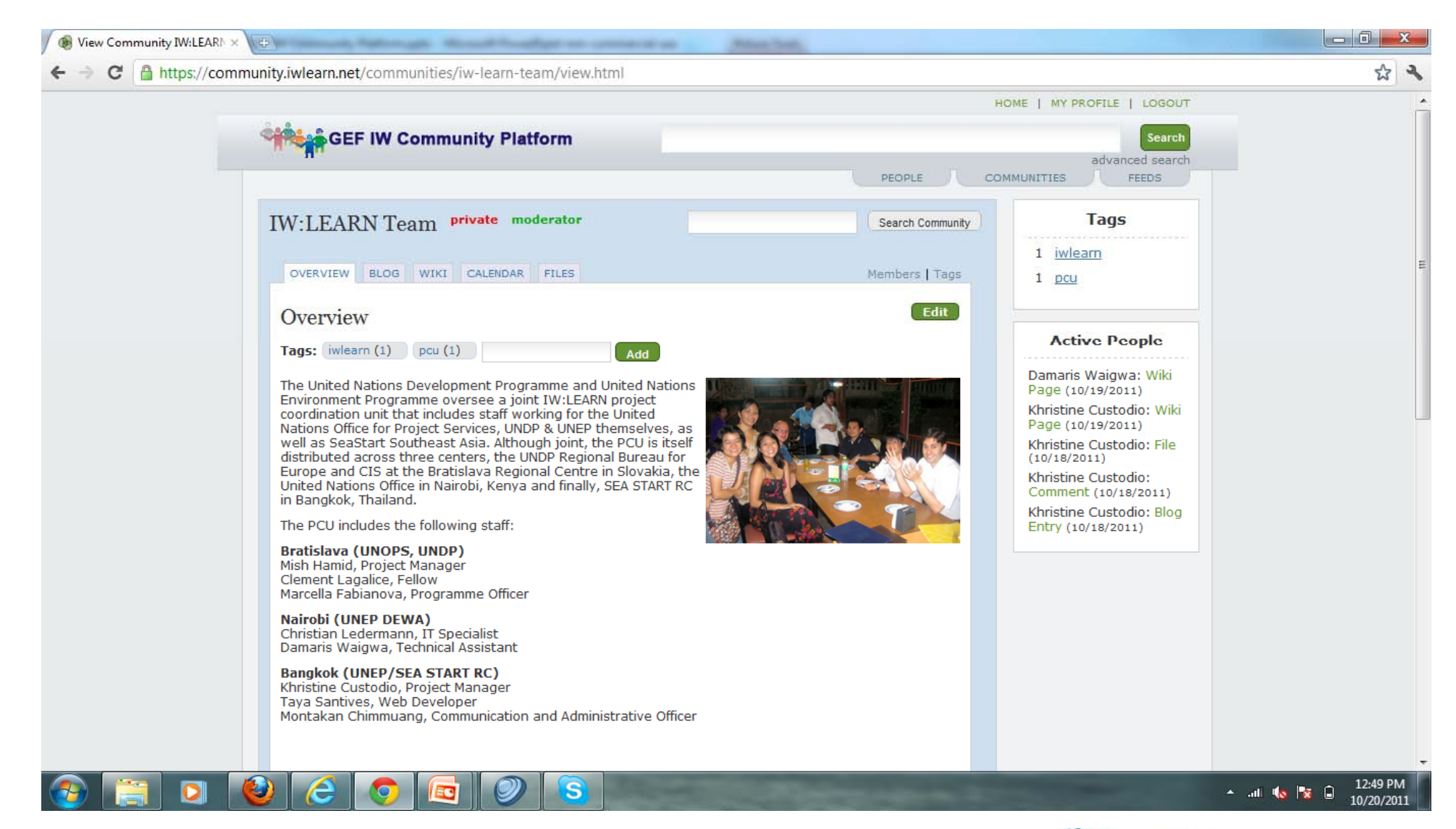

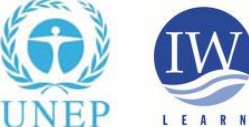

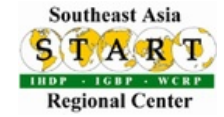

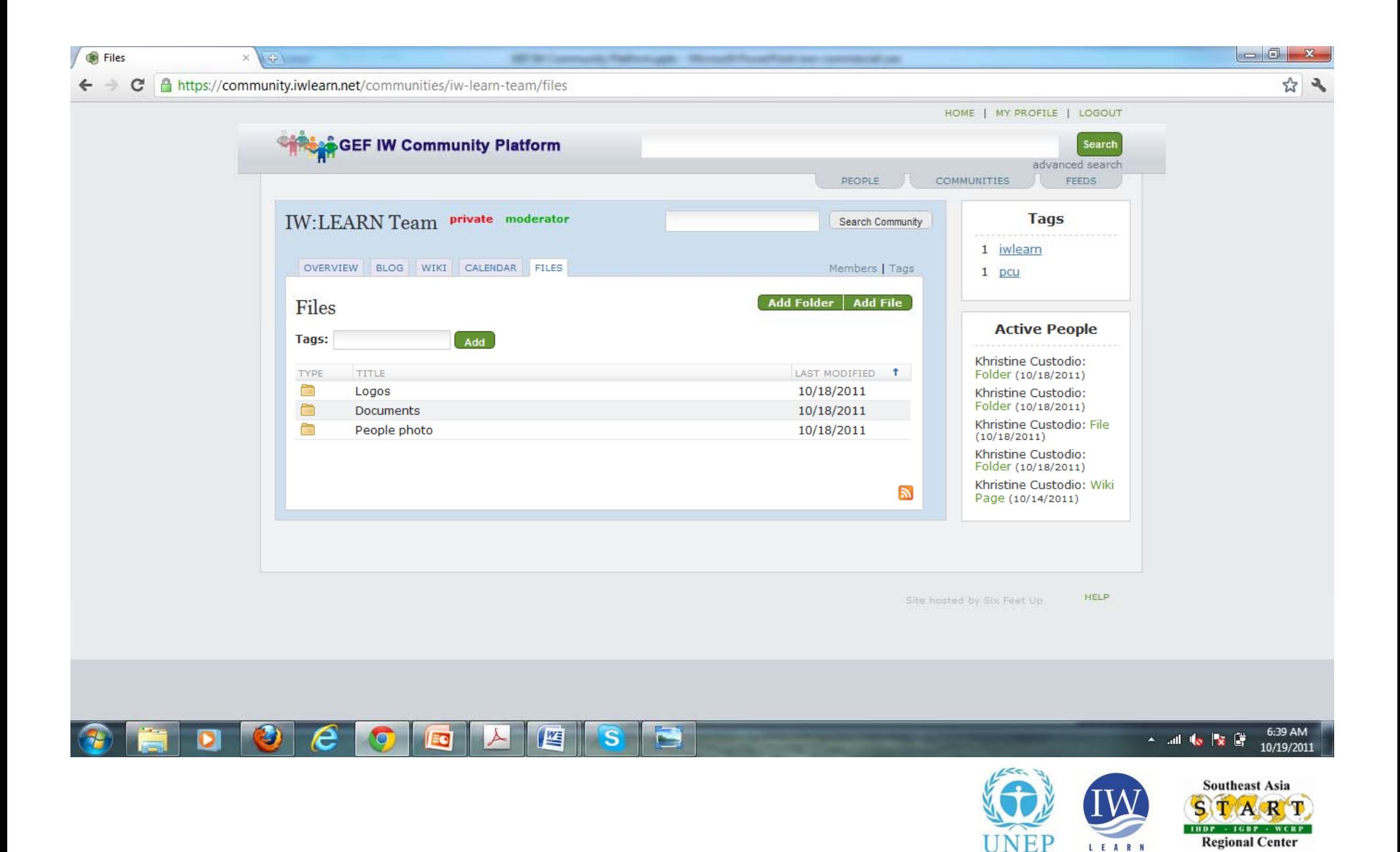

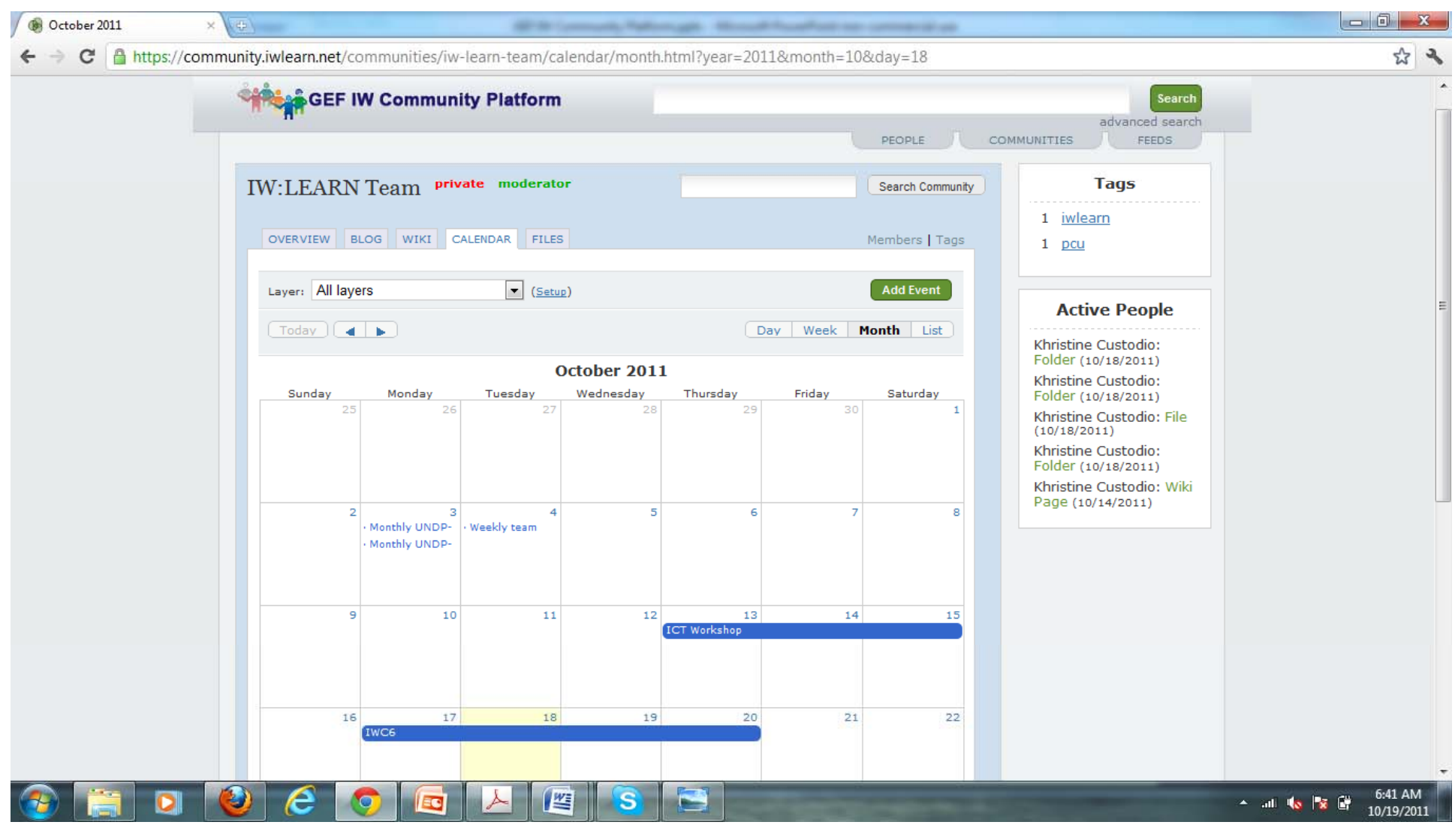

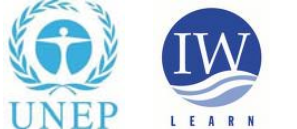

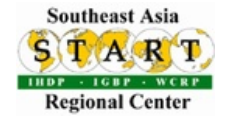

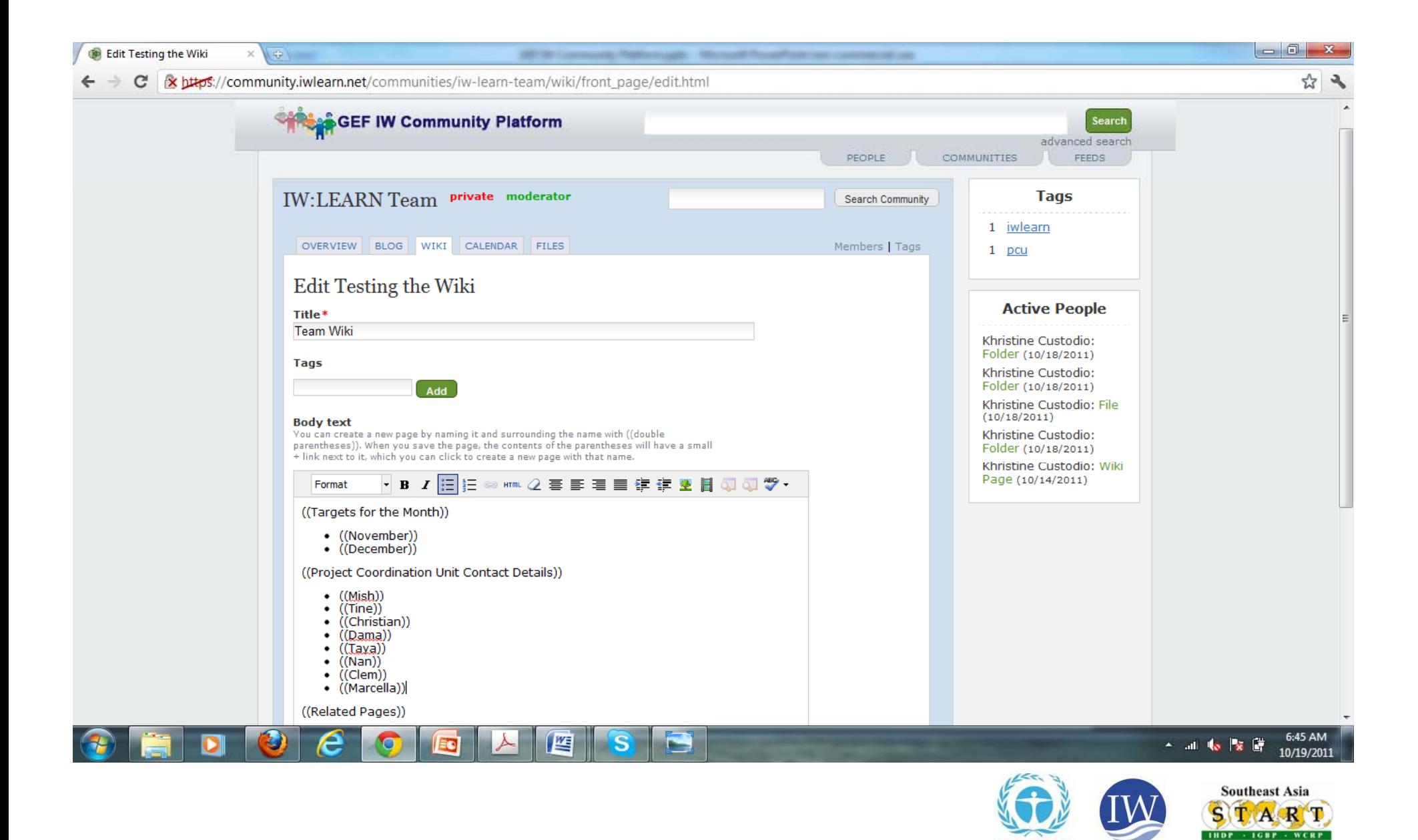

**Regional Center** 

LEARN

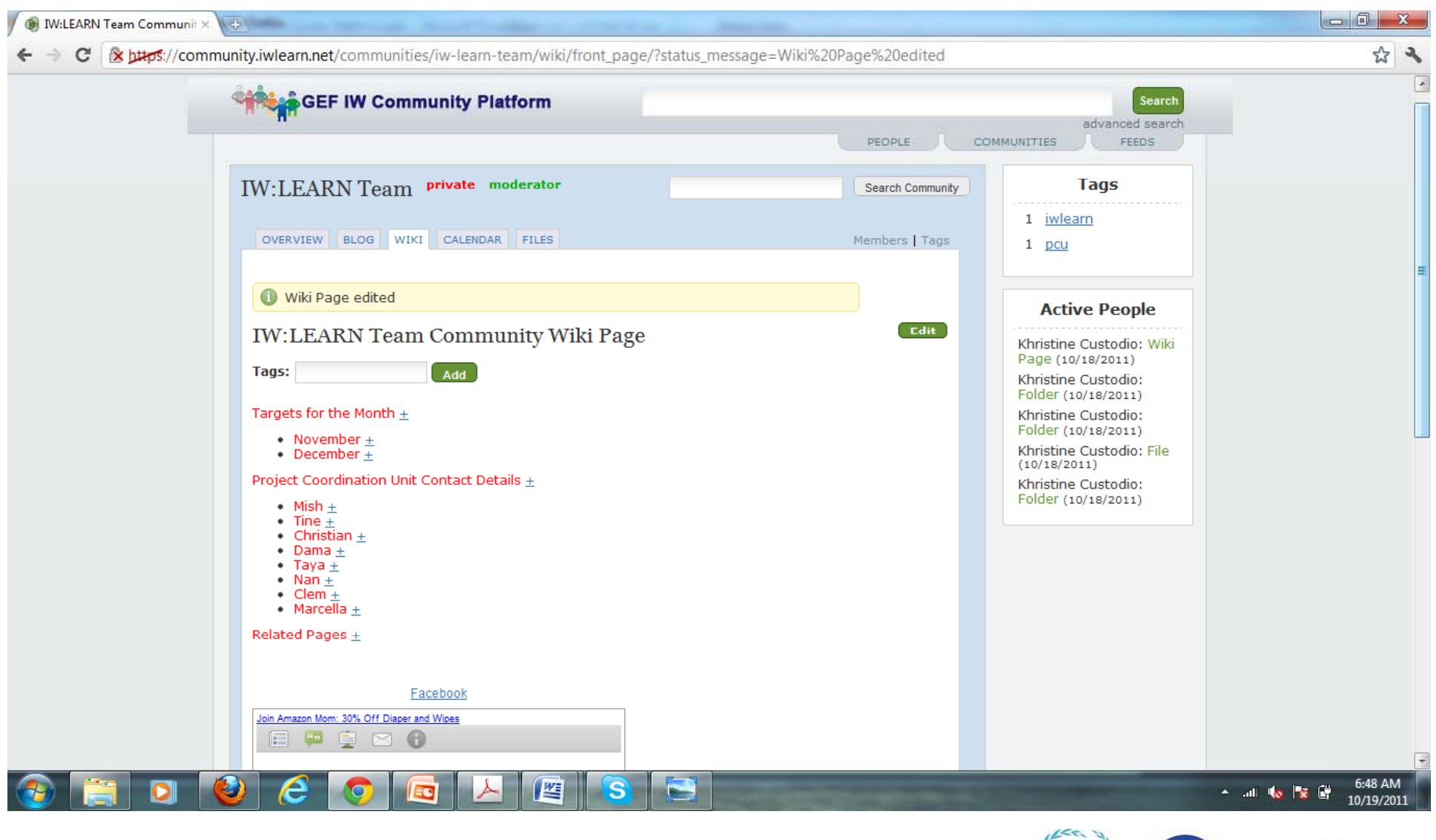

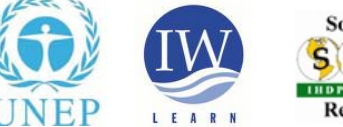

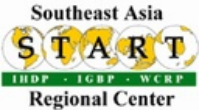

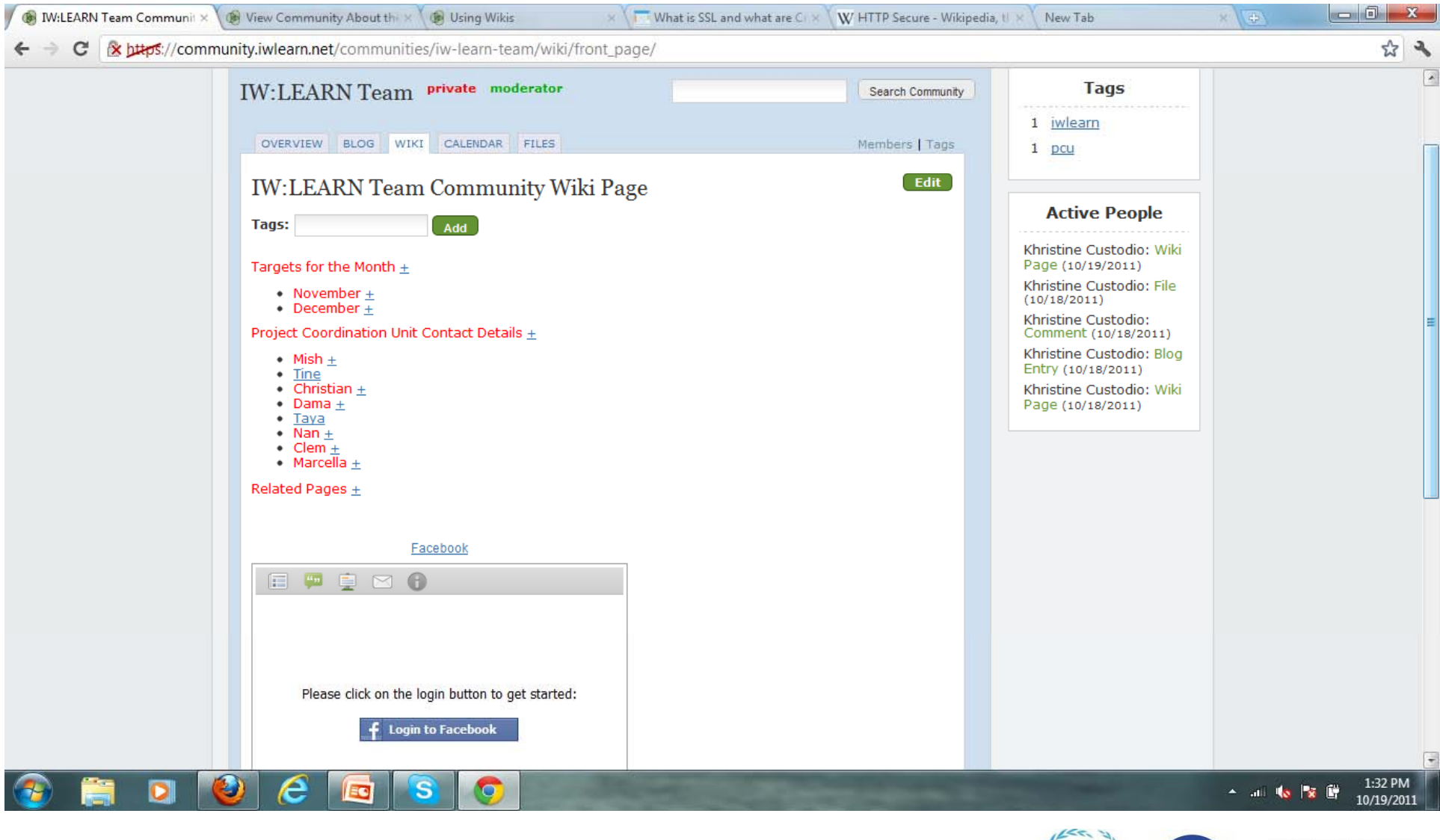

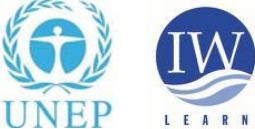

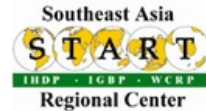

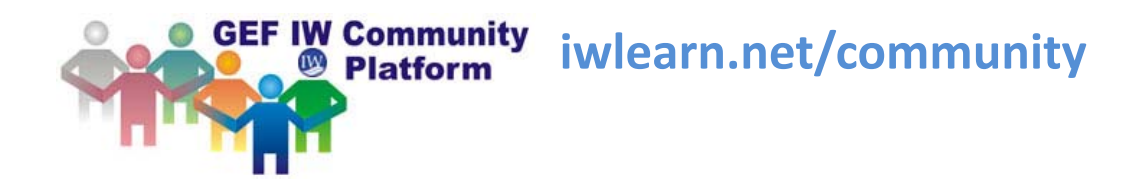

### *Feature of the platform:*

## **Strong Email Integration**

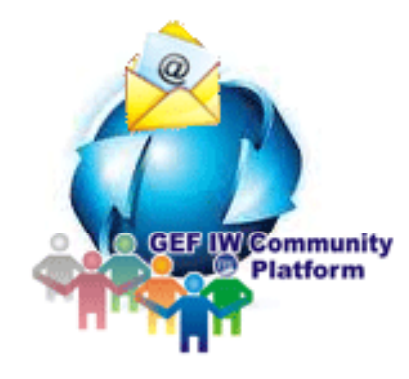

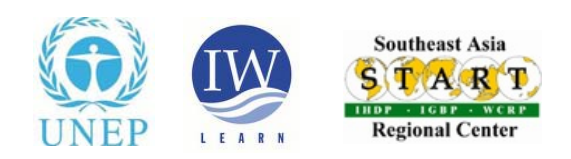

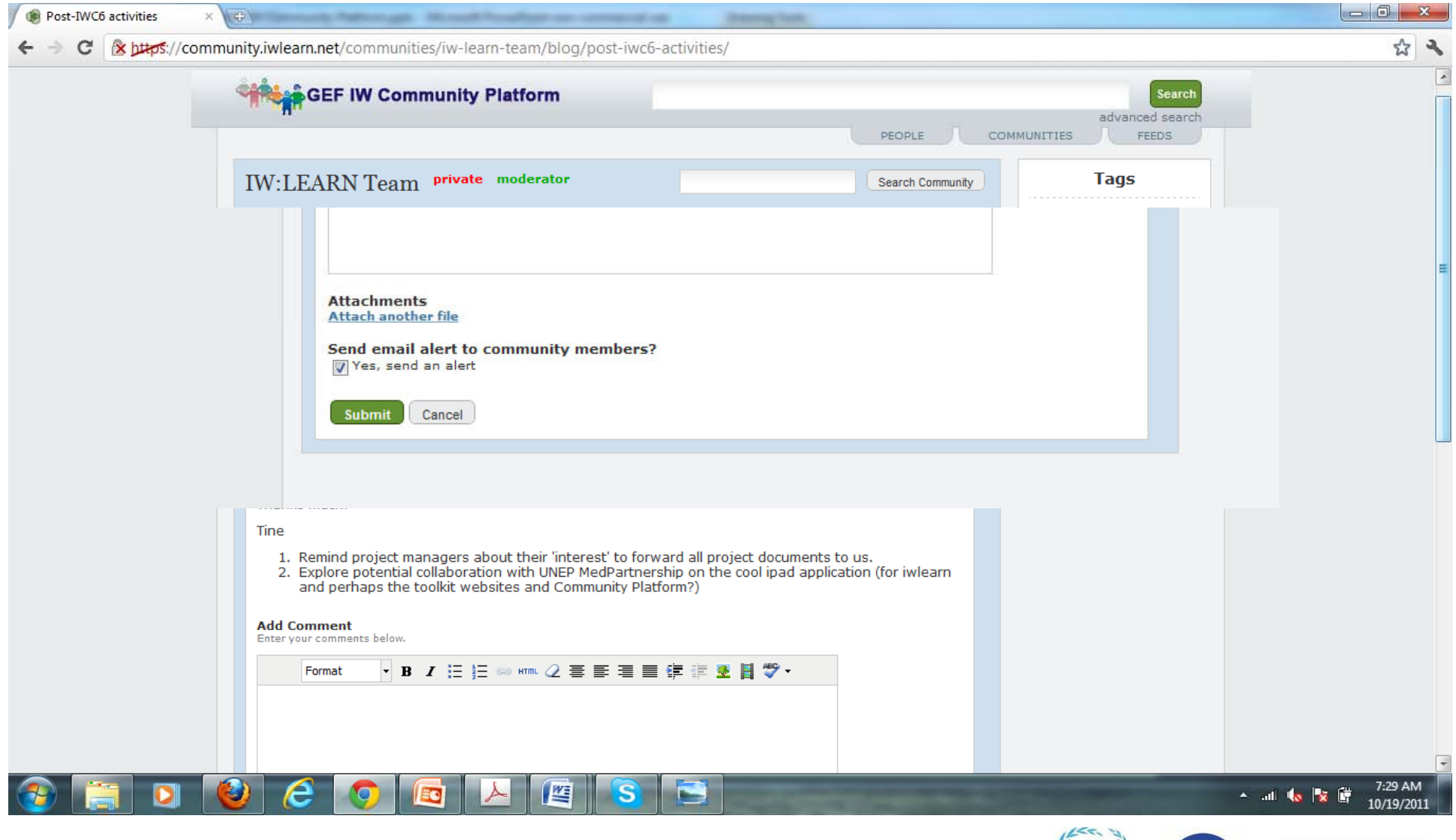

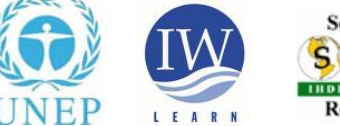

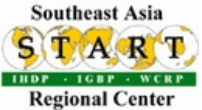

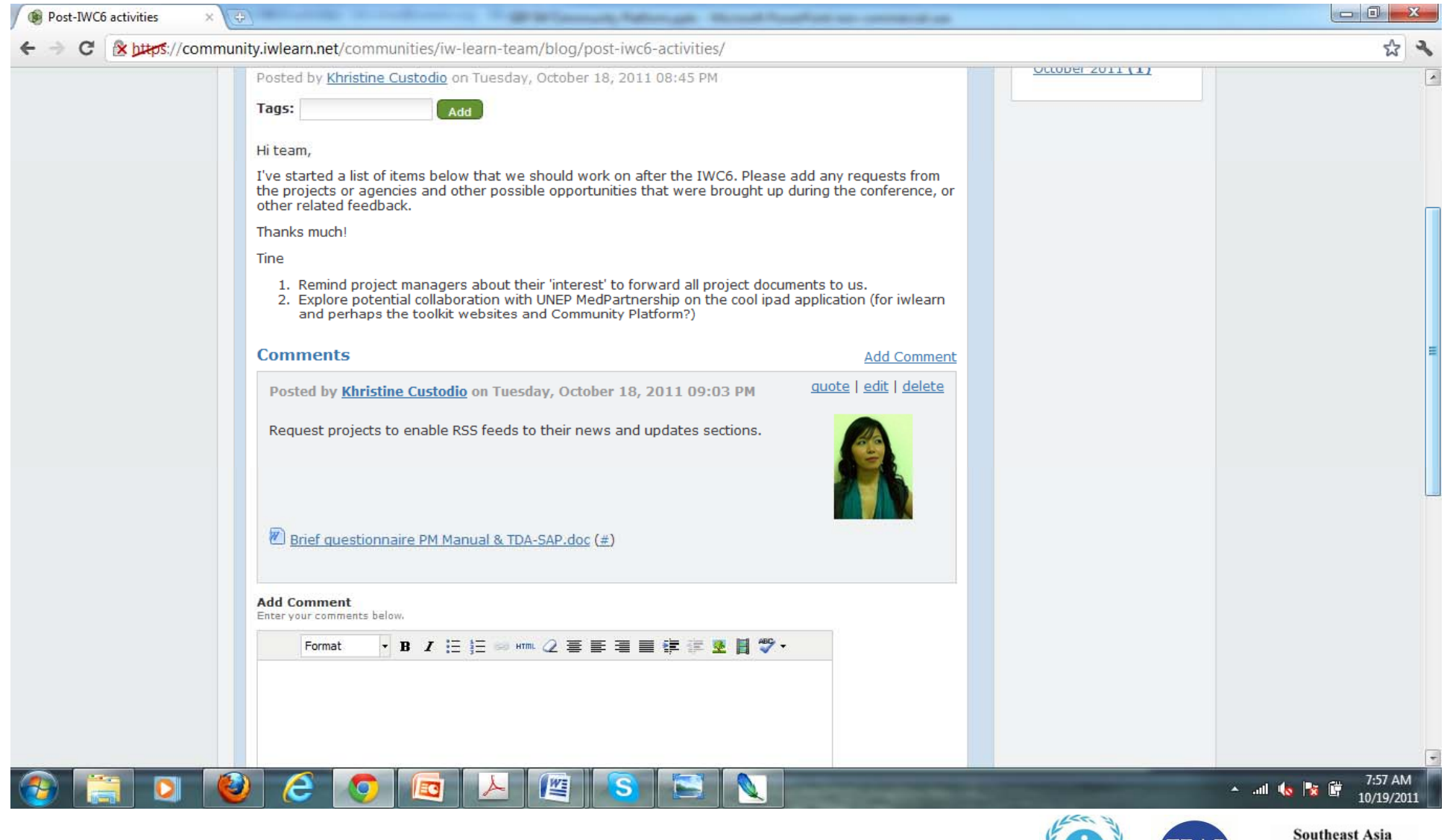

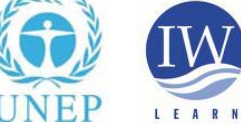

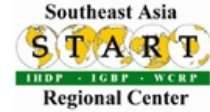

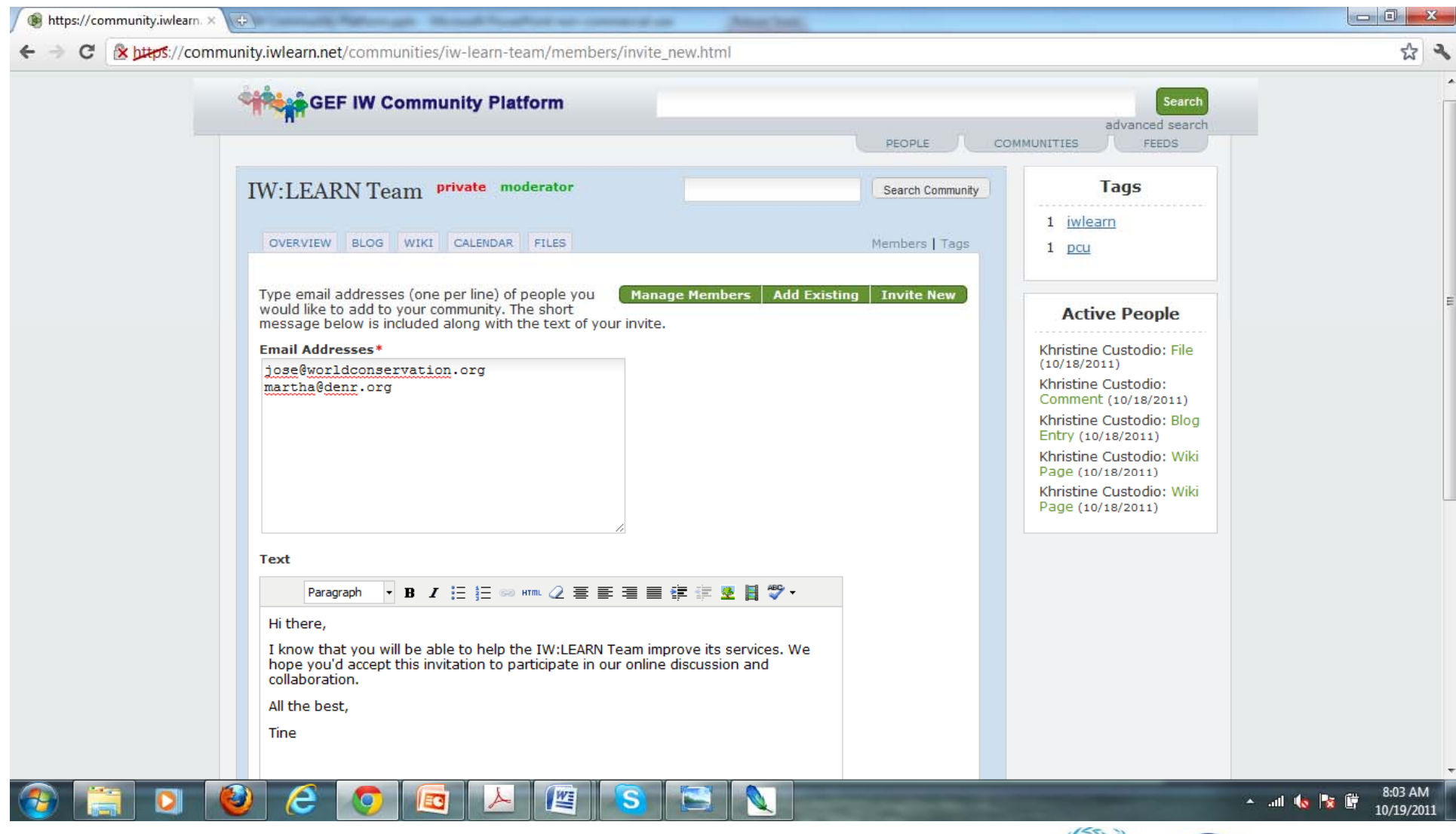

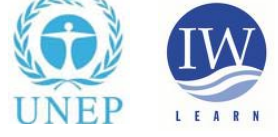

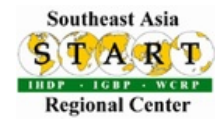

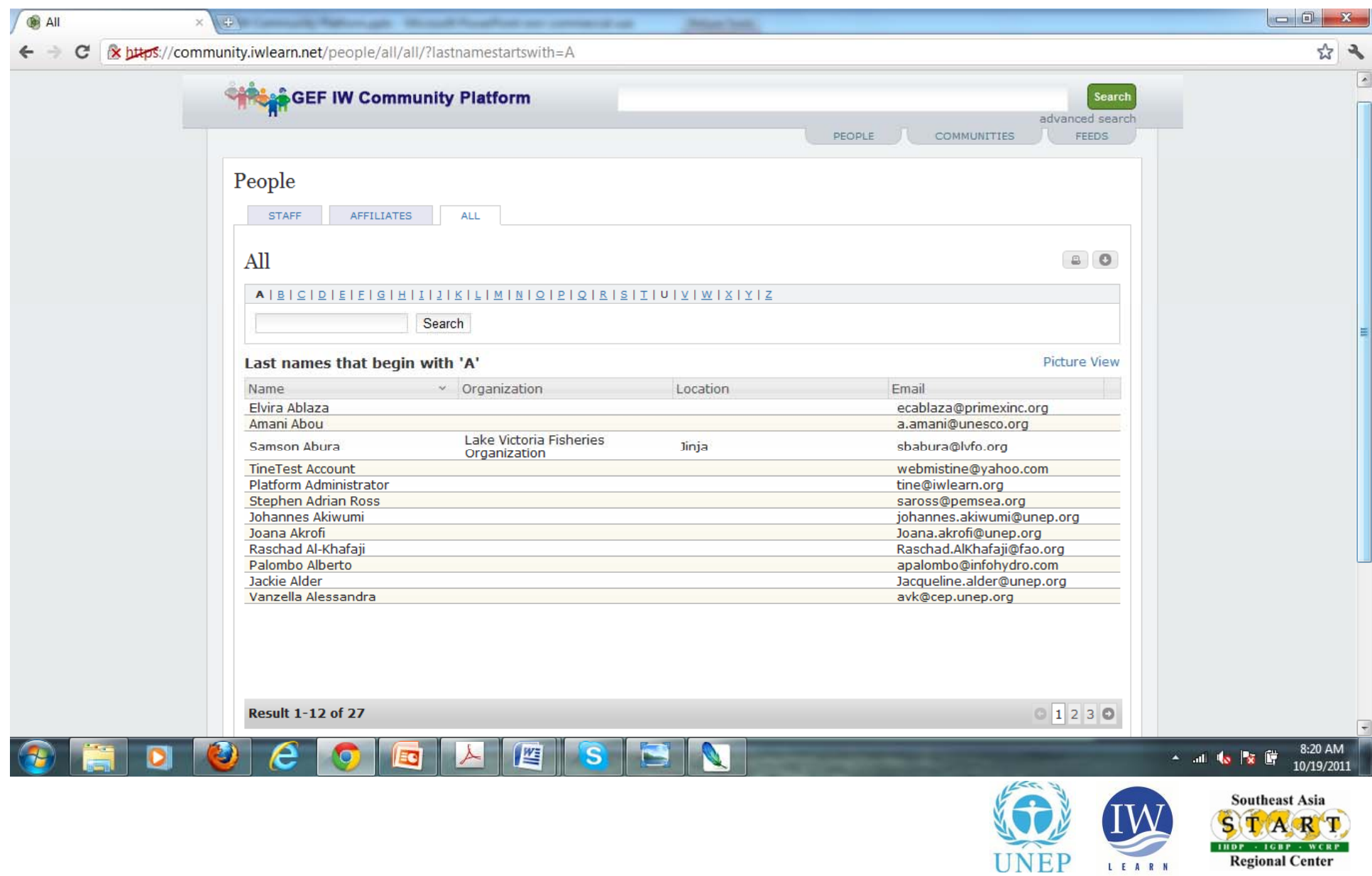

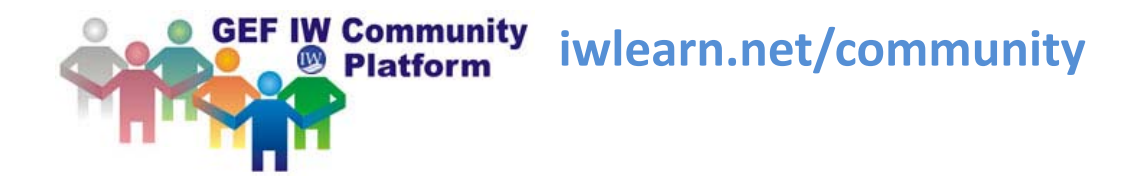

#### Features of the platform:

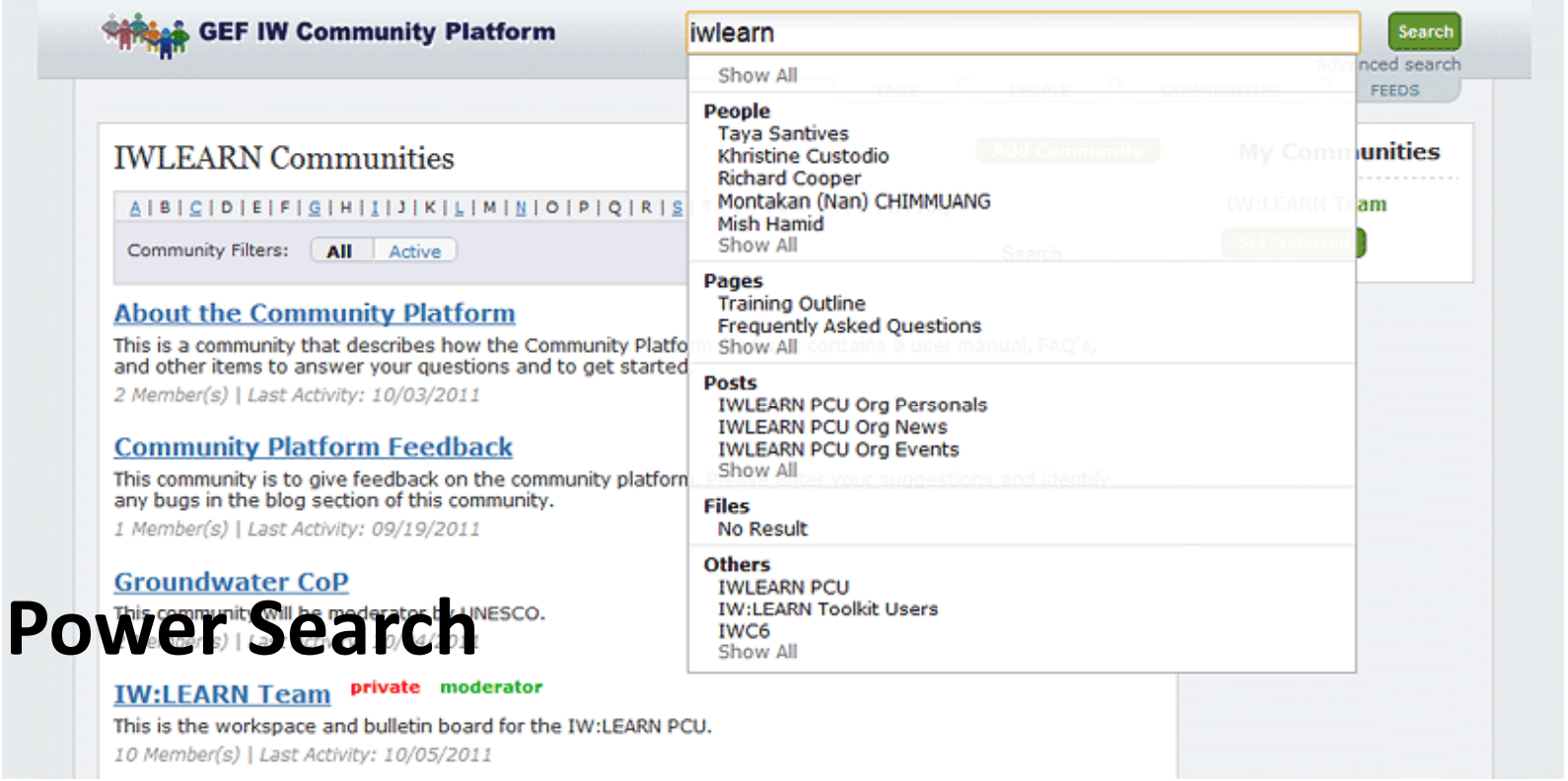

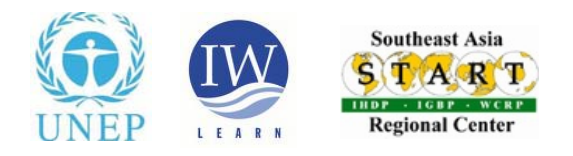

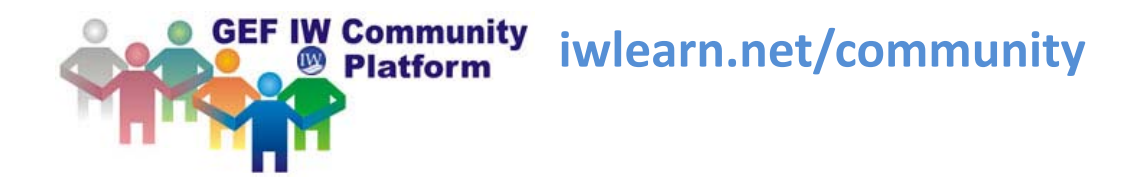

### *Features of the platform:*

#### **Committed technical support from the IW:LEARN team**

- Online manual
- Virtual and face‐to‐face training
- pcu@iwlearn.org, info@iwlearn.org,

unep@iwlearn.org

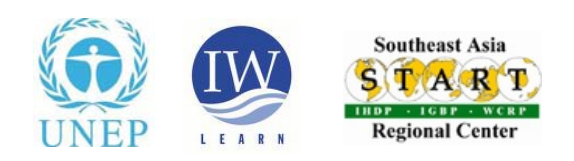

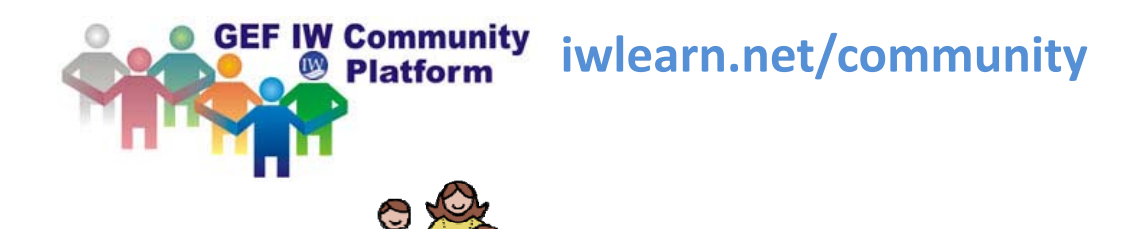

A **community member** can add content to the community and edit content he/she created. Wiki pages are editable by all community members.

#### **MODERATORS**

**MEMRER** 

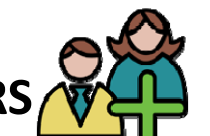

•A **moderator**'s permissions only differ in relation to "who can participate" in the community. The moderator can invite new members and accept requests to join the community by other Community member. •In addition, the moderator can "edit" the community's details such as "Overview", "Description", and available tools (all done from the "Edit" button on the community's overview page).

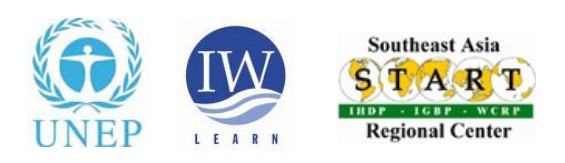

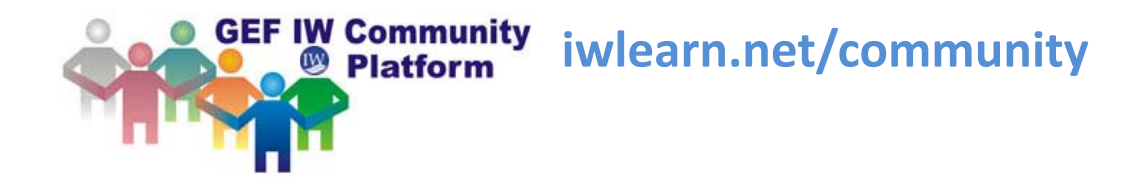

#### **Responsibilities of Moderators:**

- 1. Moderate all online discussion and activities in his/her assigned workspace.
- 2. Screen, brief members on the goal/intention of assigned workspace.
- 3. Manage contents in his/her assigned workspace. Irrelevant materials should immediately be deleted. File size should be limited to <sup>a</sup> maximum of 5MB.
- 4. Update, organize, and keep updated the overview page.
- 5. Provide <sup>a</sup> synthesis at the end of each discussion or termination of the workspace; Moderators of workspaces that are inactive for at least 30 days, will receive <sup>a</sup> reminder to confirm whether the workspace will still be in active use or will be taken off the IW Community Platform permanently. If the community space becomes inactive for three (3) consecutive months, the Administrator will alert the Administrator that the said workspace will no longer be available online. IW:LEARN will, however, keep an archive of all the contents of the said offline workspaces, for future use and reference of members/users.
- 6. Ensure that your moderated workspaces are aligned with the workspace's original goals and targets.

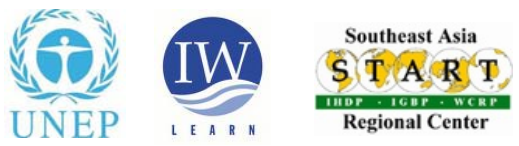